#### Imperfect Information in Health Care Markets Exercise Session 1

Sophia Hornberger

09.10.2023

#### Course Information

- Material can be found on GitHub
- **Prerequisites:** High school level math knowledge
	- Solve linear and quadratic equations
	- Take derivatives and know their interpretation
	- Integrate simple functions
	- What is a distribution
	- Calculation of expected value and variance
- Refresh your knowledge if necessary
- Contact Address: hornberger@wiso.uni-koeln.de

#### Advice for Understanding the Material

- Work on the exercises **beforehand** (but do not be discouraged if you cannot solve them)
- Study in groups if that is beneficial to you
- Solve the exercises yourself after the exercise session
- Make sure you understand and can apply the mathematics steps/tools as well as the economic concepts and intuition taught in the lecture
- The exam will ask you to transfer your built up knowledge to new exercises
- Ask questions if anything is unclear

#### Exercise 1

- 1. Recall the notion of a random variable and how to compute the expected value of discrete and continuous random variables.
- 2. Let X and Y be two random variables with  $Y \sim U([0, 1])$  and X taking a value of 1 with the probability 0.4 and a value of 0 with the probability 0.6. Calculate  $\mathbb{E}(X)$  and  $\mathbb{E}(2Y)$ .
- 3. Consider the random experiment "rolling a regular die once" and define a random variable Z that gives the number that is rolled. How is Z distributed? Assume that you receive a payment of *z*<sup>2</sup> when the die shows the number *z*. What is the expected payment you get?

# Random Variable:

A variable whose possible values are numerical Outcomes of a random phenomenon .

Typically represented by a capital letter (e.g.  $X, Y$ )

14 random variable x is a map X: I → R  $\frac{1}{2}$ 

Set of events that can OCWR

<sup>→</sup> Two types : discrete and Continuous random variables

### Discrete random variable

6 number 0f possible outcomes/events is countable

- finite number of distinct values

Example: number of patients in a doctor's office on

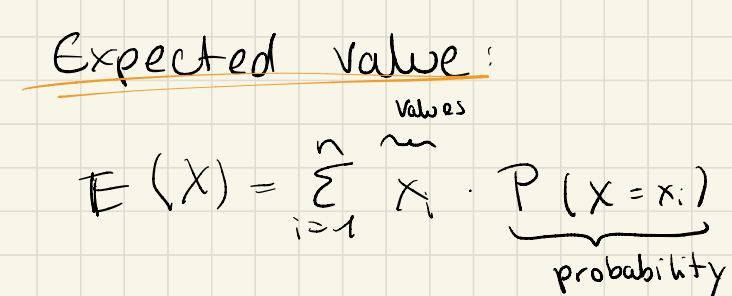

where  $x_{n}$ ,  $x_{n}$  are the values that  $\times$  can take

 $Example:$ 

# $S$ ppase a variable  $X$  can take the values 1, 2, 3 or 4.

The probabilities associated with each outcome are described by the following fable:

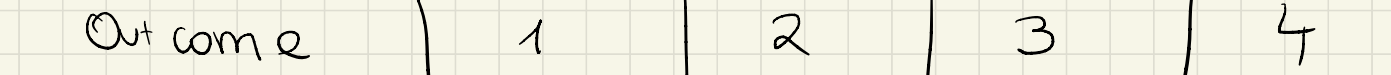

 $Probability$   $0,1$   $0,3$   $0,4$   $0,2$ 

What is the expected Value ?

 $E(Y) = 0, 1, 1 + 0.3 - 2 + 0.4.3 + 0.2.4 = 2.7$ 

Continuous random variable

↳ there are endom variable<br>infinitely m infinity Many possible Outcomes

Example: Wight of a Person or weight

A continuous random variable is not defined at specific Value <sup>S</sup> .

lnstead , it is defined over an internat of Value <sup>s</sup> and is represented by the area under <sup>a</sup> Curve ( integral)

The probability of observing any Single value is <sup>0</sup> , since the number of values the random variable could take is infinite . Continuous random<br>- there are infinited<br>- there are infinition<br>- there are infinition<br>to the probability of<br>the probability of your is infinite.<br>- Expected value:<br>Expected value:<br>Expected value:<br>Expected value:

Expected Value:

b

 $E(X) = \int_{\alpha} X \cdot f(x) dx$ 

probability density function (pdf) of  $\times$ 

Is gives the probability density at each part in the interval

 $E\times \text{angle}$ 

# Suppose X is a continuous rondom variable

#### $for \quad 0 \leq x \leq 1$ pdf  $f(x) = 2x$

otherwise  $f(x) = 0$ 

# What is the expected value?

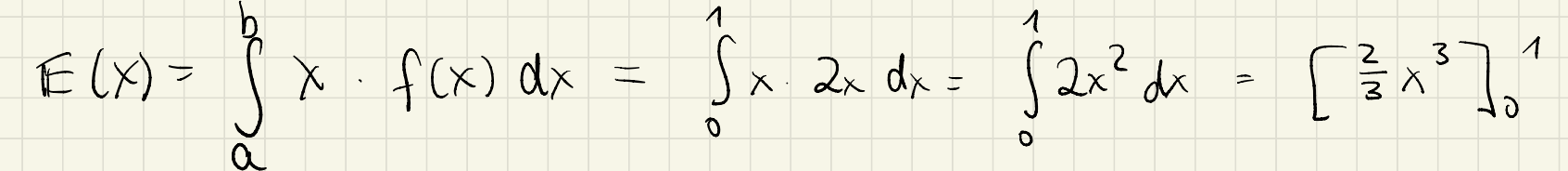

 $rac{2}{3}$ integration:  $\int x^n dx = \frac{1}{n+1} x^{n+1}$ 

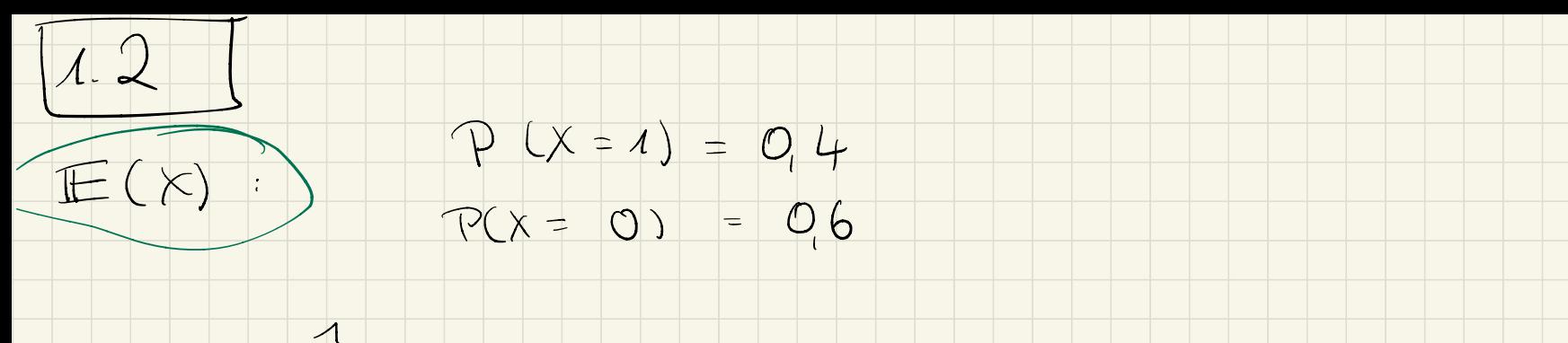

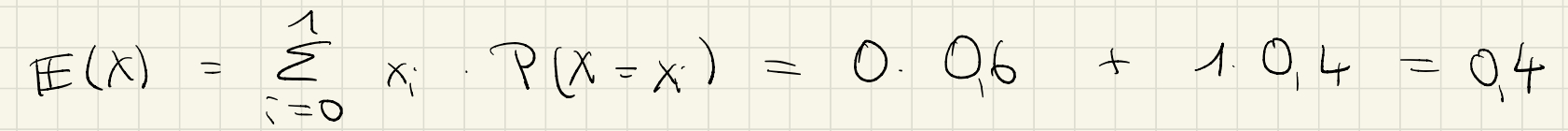

 $E(ZY)$  >  $Y \sim U(C0,1)$  > Uniform distribution ↓ is distributed as  $2 U(2,41) \rightarrow$  Uniform distribution<br>commissive distribution function: cdf<br>Gives the answer to:<br>"Unat is the probability that Y is weakly les<br>than some value y?" that Y is weakly les<br>F(y) = 0,3<br> $U$  The probability of Y being

cumulative distribution function: cdf

 $Gives$  the answer to:

' What is the probability that Y is weakly less than some value y?"

 $F(y) = 0.3$ 

↳ The probability of <sup>Y</sup> being less than y is 0,3 .

The derivative of  $\tau$  is called the

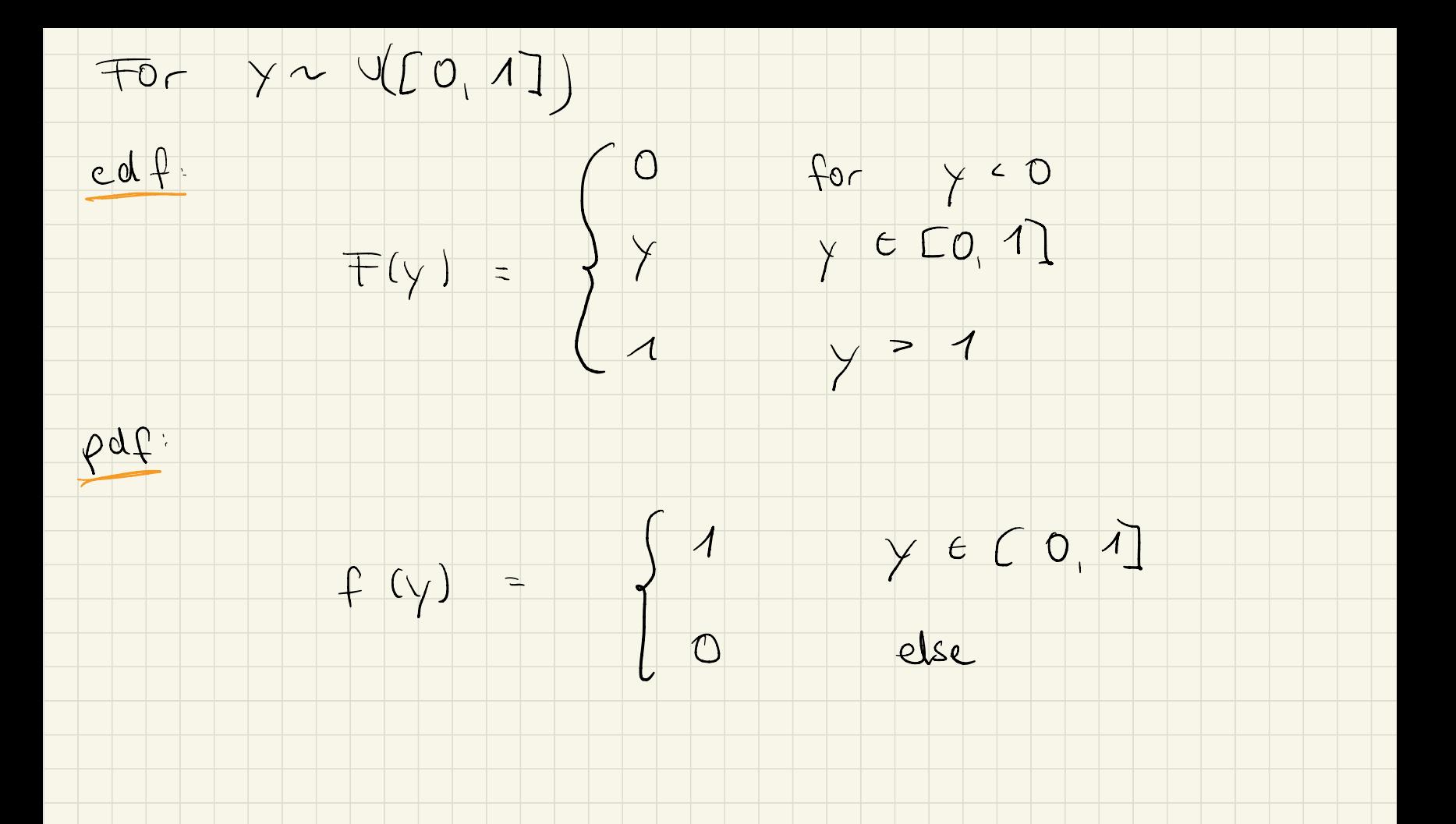

# Any interval of numbers of equal length has an equal probability of being observed. Gample: Fix an interval of length 01 The probability that y falls in the subinterval  $[0.2]$ bability finat  $y$  falls in the subints<br> $0.3$  ] is the same as the probability that y falls in [ 0.55, 0.65] red and green area are of equal size<br>Orange area is equal to 1 Orange area is equal to <sup>1</sup>

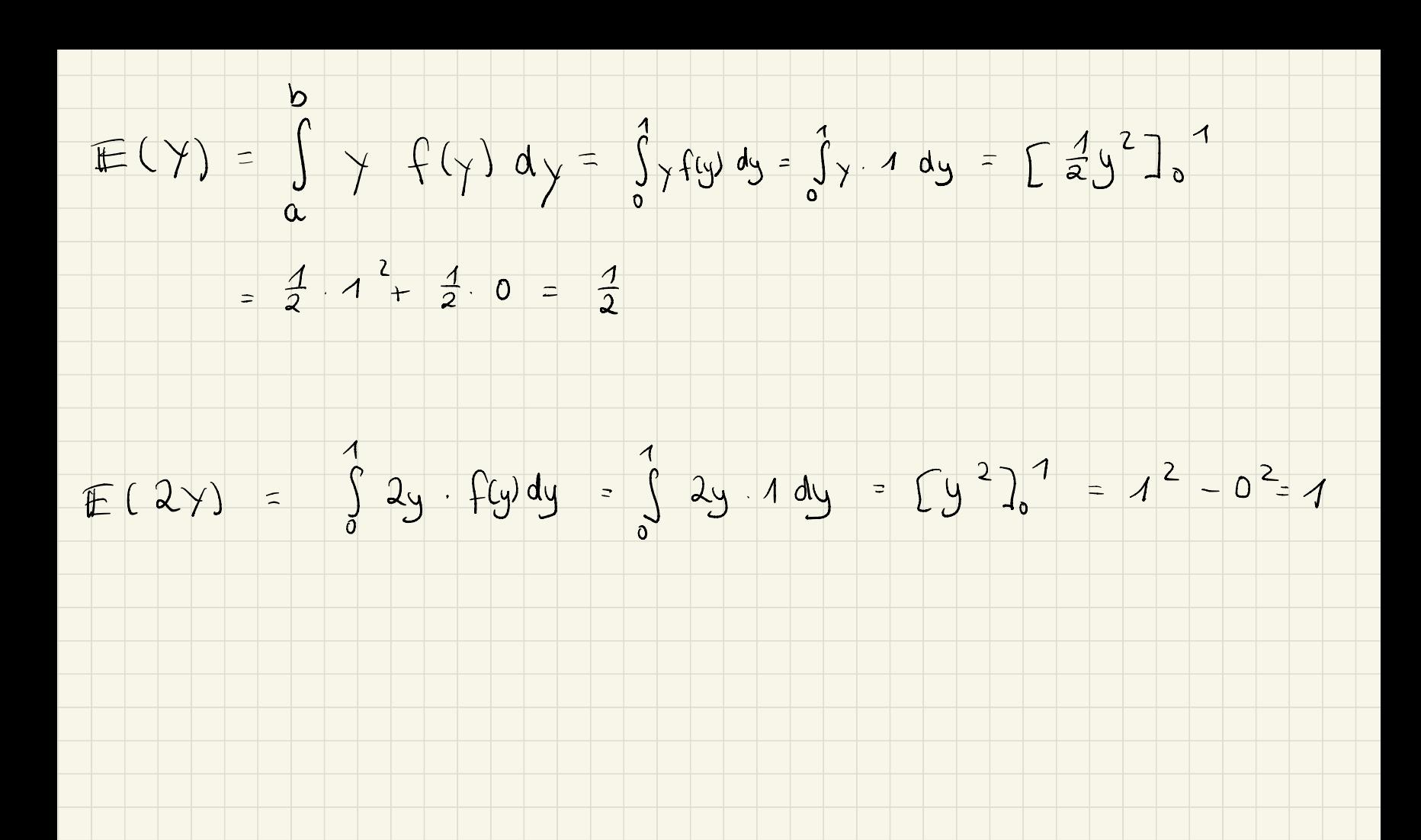

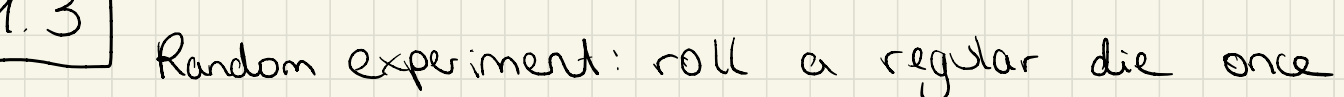

What is the set of outcomes?

 $\Omega = \{1, 2, 3, 4, 5, 6\}$ 

Before a random variable <sup>Z</sup> :  $2efrac \alpha{2}$  :  $\Omega \rightarrow \mathbb{R}$ 

How is  $7$  distributed?

The die is regular

 $\Rightarrow$  Z ~ Unit ( { 1, 2, 3, 4, 5, 6})

<sup>→</sup> Uniform distribution in the discrete case

2<sup>2</sup> is the rondom variable that defines our payment.

Expected Payment : 6  $E(2^{2}) = \sum_{i=1}^{K} i^{2} P(i_{2} =$  $=$   $\vert \cdot \vert$  $=$   $\lambda$  $2.\frac{1}{6}+22.\frac{1}{6}+82.\frac{1}{6}+42.\frac{1}{6}+52.\frac{1}{6}+62.\frac{1}{6}$  $=$   $\frac{1}{6}(1 + 4 + 9 + 16 + 25 + 36) = 1.91$  $= 15, 1667$ 

#### Exercise 2

- 1. Let  $f(x,y) = y^2 \ln(x) y$ . Compute  $\frac{\partial f(x,y)}{\partial x}$  and  $\frac{\partial f(x,y)}{\partial y}$ . What is the geometric interpretation  $\frac{\partial f(x,y)}{\partial x}$ ?
- 2. Recall the definition of concave functions in one real variable.
- 3. Compute  $\max_{x \in \mathbb{R}} g(x)$  with  $g(x) = -2x^2 + 32x + 7$ .

Partial desivatives  $f(x,y) = y^2 ln(x) - y$  $\frac{\partial f(x,y)}{\partial x} = y^2 \cdot \frac{1}{x} - 0 = \frac{y^2}{x}$  $\sqrt{6}$  $\partial f(x,y)$  $2yln(x) - 1$  $=$ OU

## Geometric interpretation.

How does a function change with respect to one of its independent variables while Keeping the other independent variables constant.

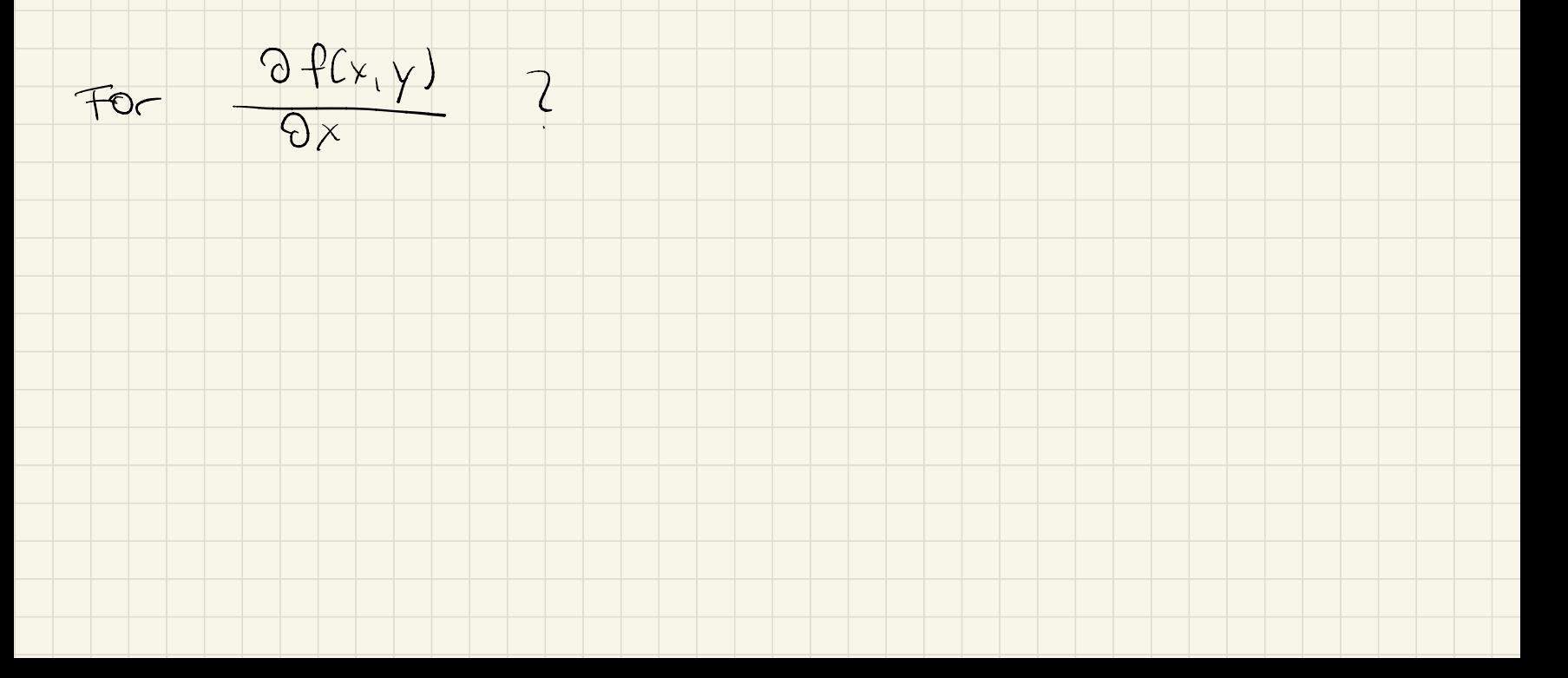

2.1: 3D Plot

 $f(x, y) = y^2 + \ln(x) - y$ †40000 r<sup>30000</sup>z  $\bullet$ ÷ , 120000 مس**ير** 12000∫ f10000 Mcny) is jut  $\overline{\mathbf{v}}$  $\bullet$ c  $\mathbf 0$ the slow the red 100 80 60 0 20 40 Y 40 20 60 Χ 80 0 100

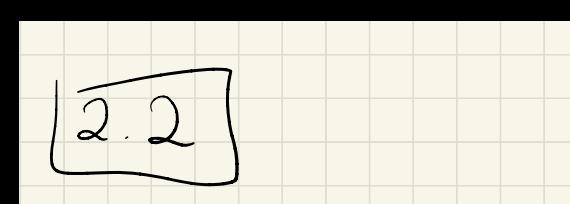

# Definition: A functor f is called concave, if

$$
f(\alpha x + (1 - \alpha)y) \ge \alpha \cdot f(x) + (1 - \alpha) f(y)
$$

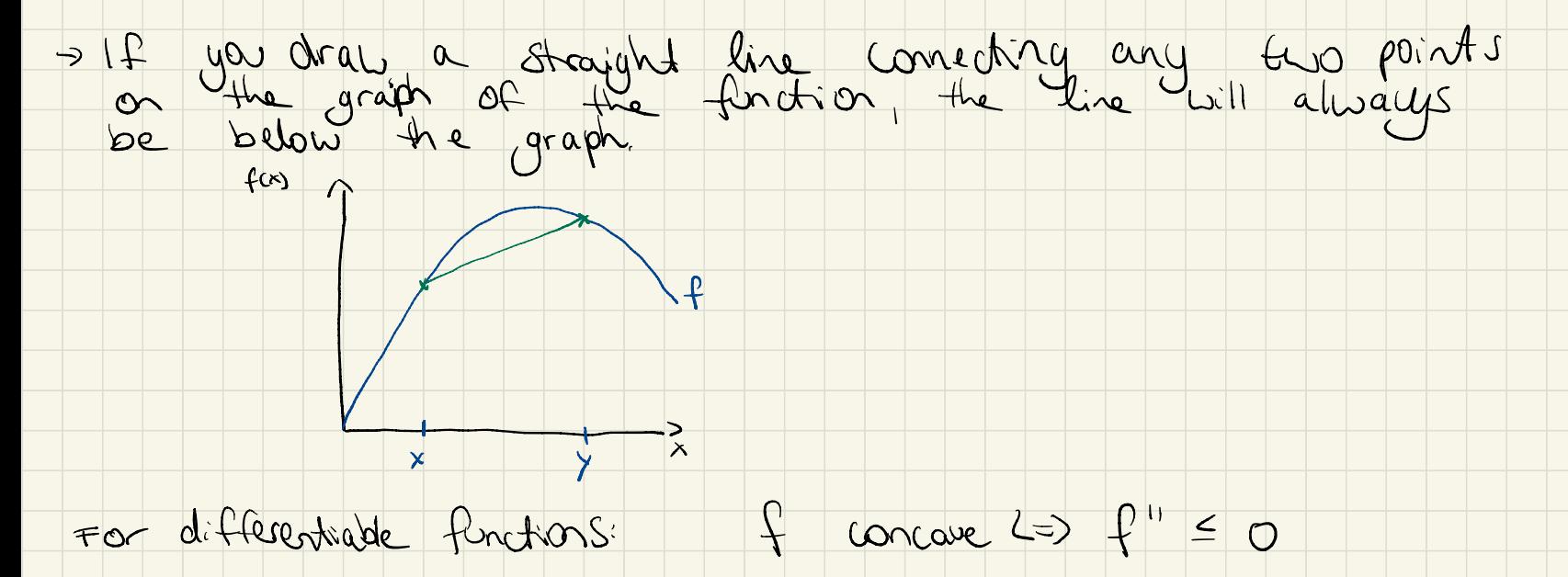

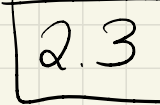

### $max_{x \in \mathbb{R}} g(x)$  with  $g(x) = -2x^2 + 32x + 7$  $x \in \mathbb{R}$

How do we derive the maximum ?

First-order-condition (FOC):

 $g'(x) = 0$ 

 $g'(x) = -4x + 32 = 0$ 

 $32 = 4x$  $\Leftrightarrow$ 

 $8 = \lambda$ ریے

Second-order - condition (SOC):  $g^H(x) < 0$ 

 $g''(x) = -4 < 0$   $r' \Rightarrow$  the maximum is attained at  $x = 8$ 

the maximum value is:  $g(8) = -2.8^{2} + 32.8 + 7 = -128 + 256 + 7 = 135$ 

#### Some helpful rotes on mathematical tools

Types of numbers

Natural numbers:  $W = \{1, 2, 3, 4, 3, ...\}$ 

 $ln+egers$   $\mathbb{Z} = \{0, -1, 1, -2, 2, -3, 3, ...\}$ 

Rational numbers:  $Q = \frac{1}{9}$  :  $p \in \mathbb{Z}$ ,  $q \in \mathbb{N}$ 

R all rational and irrational numbers Real numbers:

Summation sign:

- aboreviation of a Sun

 $2a_i$  =  $a_{m+1} + a_{m+2} + ... + a_n$ Where a ER for all i

 $\sim$   $\sim$ 

### Calculations with factions

 $\frac{P}{q}$ numerator  $\rightarrow$ 

denominator  $\overline{\phantom{a}}$ 

a L Mutriplication: <del>à à</del>

 $\frac{a}{b} + \frac{c}{b} = \frac{a+c}{b}$ Addition:

 $a$ d + bc  $\frac{a\cdot d}{b\cdot d} + \frac{b\cdot c}{b\cdot d}$  $b \cdot C$  $rac{C}{d}$ Addition without the same denominator: 8+  $\vert$  $b \cdot d$ 

 $\frac{\frac{1}{b}}{c} = \frac{a}{b} \cdot \frac{d}{c}$  $rac{a\cdot d}{c\cdot d}$  $\frac{q}{b}$  :  $\frac{q}{q}$ Division:  $\overline{\phantom{0}}$ 

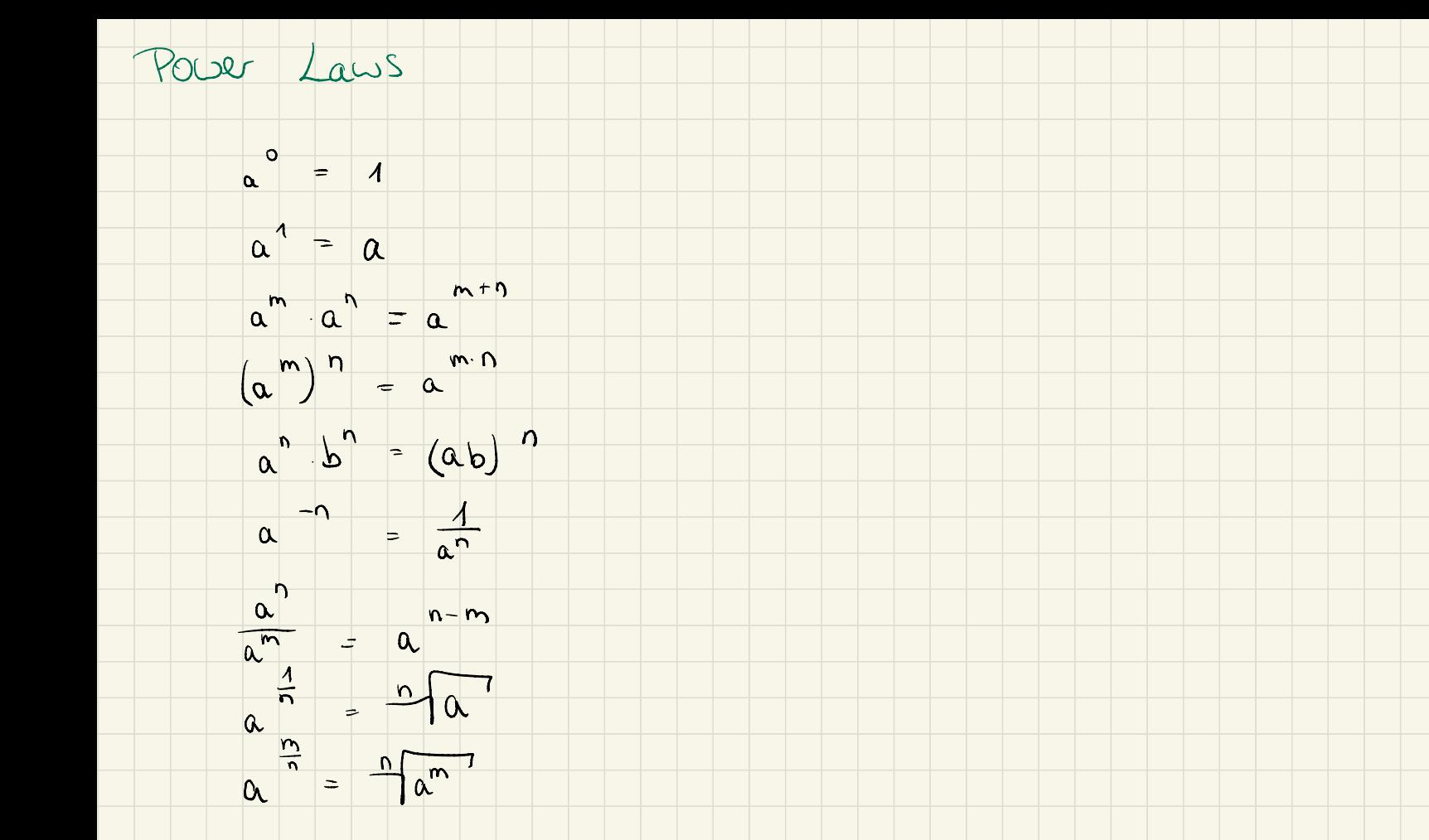

Solving eq. 1460.5  
\n
$$
\begin{array}{rcl}\nP - q - F6mule: \\
x^2 + px + q &= 0 \\
\Rightarrow & x_{1,2,3} = -\frac{7}{2} \pm \sqrt{2} \\
\Rightarrow & x_{1,3,4} = -\frac{7}{2} \pm \sqrt{2} \\
\text{Binomial formula:} \\
(a + b) &= a^2 + 2ab + b^2 \\
(a + b) &= a^2 - 2ab + b^2 \\
(a + b) &= (a + b) = a^2 - b^2\n\end{array}
$$

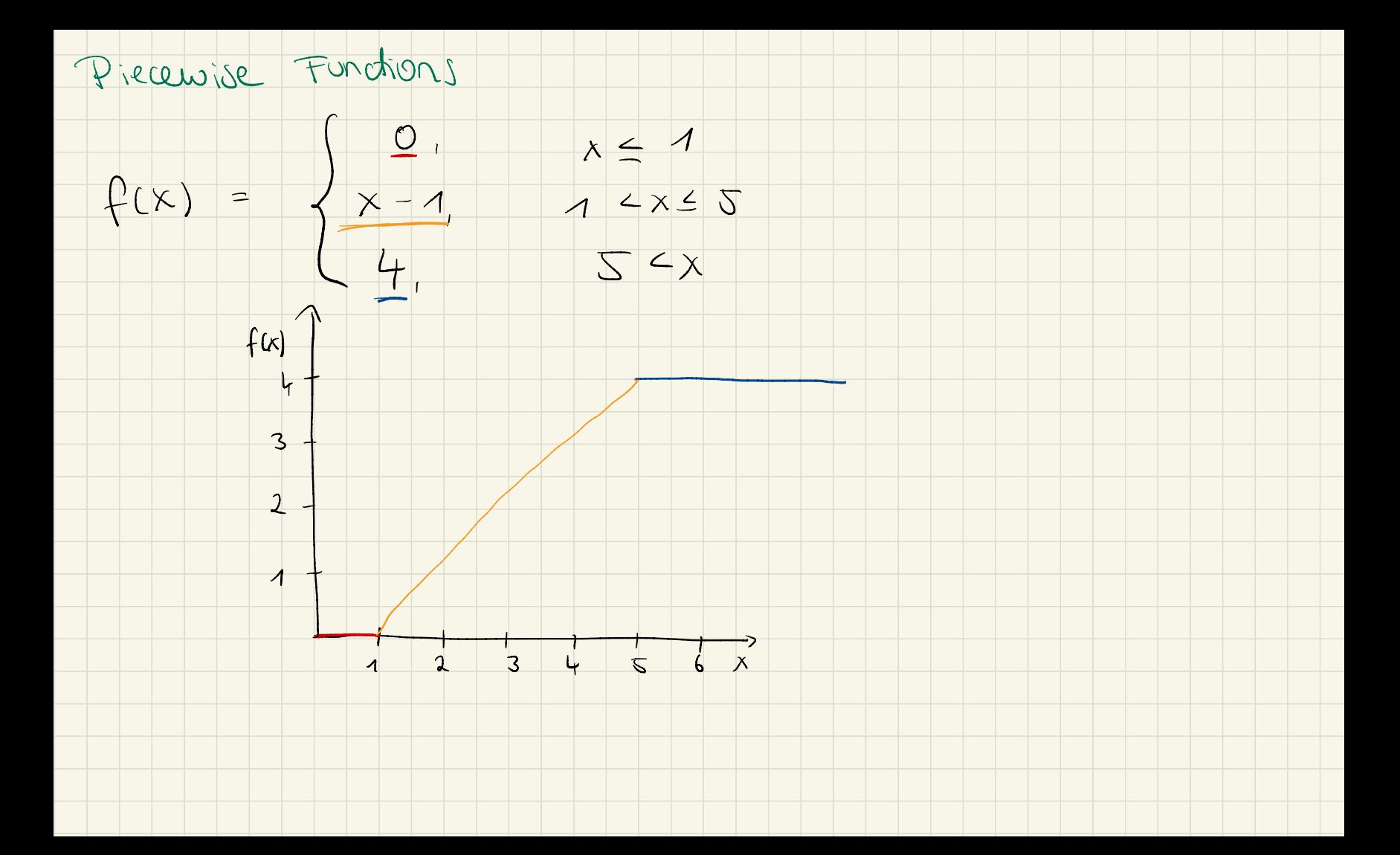

Differentiation Rues

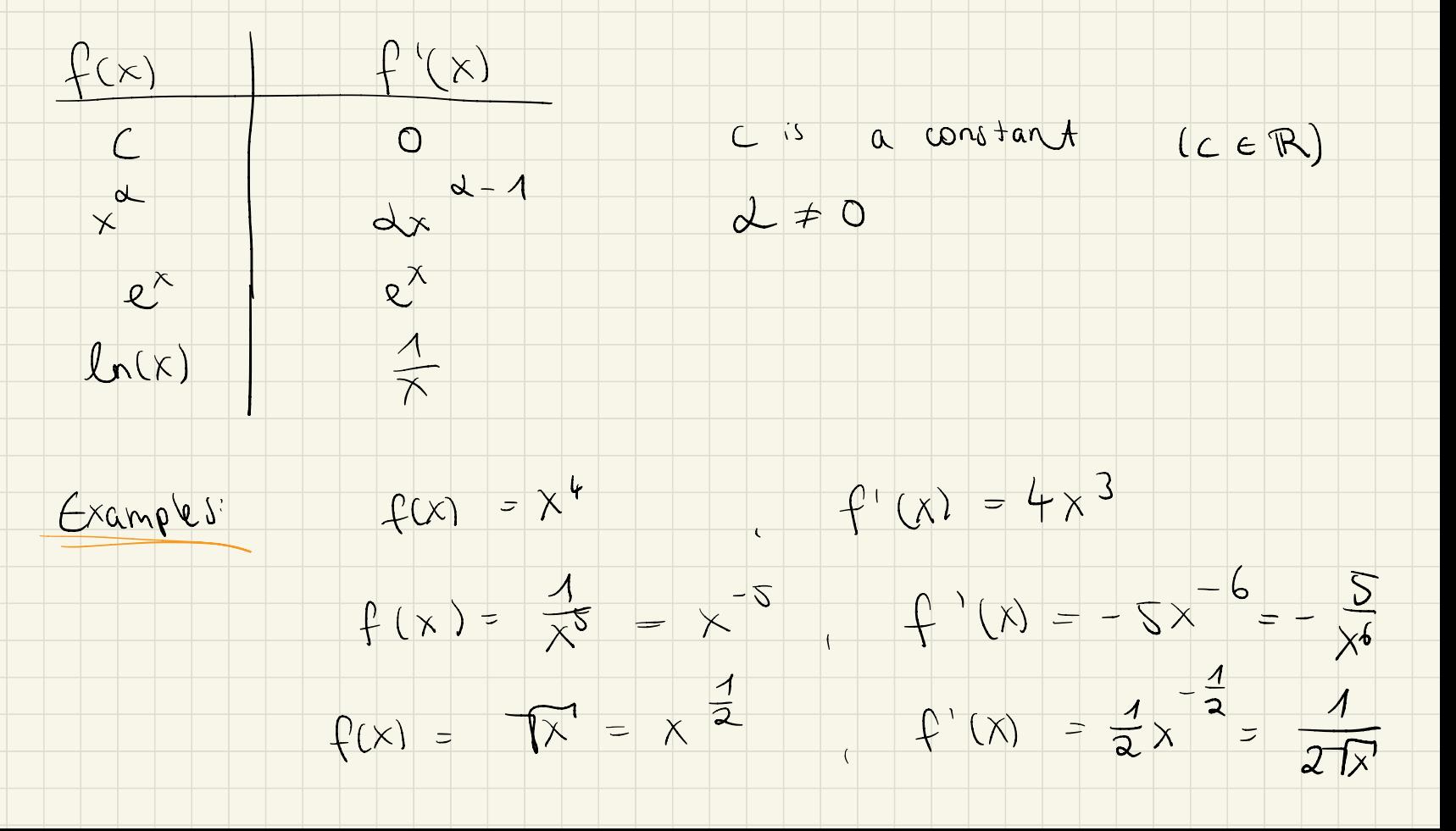

 $Sum/DiflercoRile: (f \pm g)$  $\int$  = f  $\pm$  g  $Gemp. (x^2 + 3x) = 2x + 3$ Constant untiplication:  $(df)^{\prime} = d f^{\prime}$ for all  $d \in \mathbb{R}$  $Expexp(e : (2x^2) = 4x$ Product Rule : (f. g) ' <sup>=</sup> f ' .  $9 + f \cdot 9$  $Grapho be: (ln(x) \cdot 2x) = 1.2x + ln(x) .2$ Quotient Rule:  $\left(\frac{f}{g}\right)$  ' =  $\frac{f(1,0)}{2}$ <br>Example:  $\frac{ln(x)}{x^2} = \frac{1}{x^2} \cdot x^2 - ln(x) \cdot 2x = \frac{x - ln(x) \cdot 2x}{x^4} = \frac{1 - ln(x)}{x^3}$  $x - ln(x) - 2x$  1- $ln(x) - 2$ 

Chain Rue:  $(g(P(X)))^1 = g'(f(x))$   $f'(x)$ 

exterior derivative inner derivative

 $\begin{array}{c|c} \hline \text{--} & \text{--} \\ \hline \text{--} & \text{--} \\ \hline \text{--} & \text{--} \\ \hline \end{array}$  $GraphP = \frac{1}{x^{2}}$   $2x = \frac{2x}{x^{2}}$ 

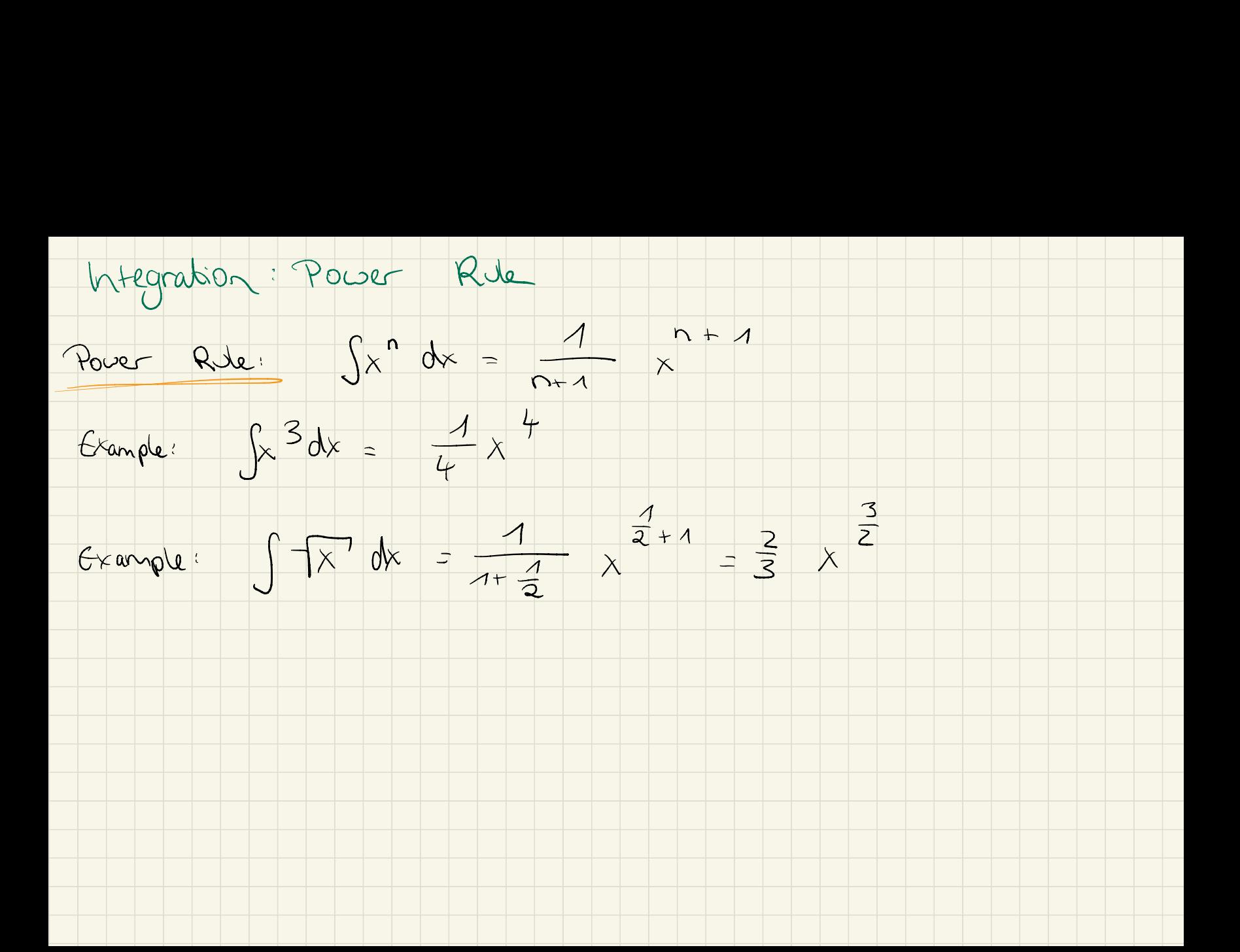